# МУНИЦИПАЛЬНОЕ ДОШКОЛЬНОЕ ОБРАЗОВАТЕЛЬНОЕ УЧРЕЖДЕНИЕ «ДЕТСКИЙ САД ОБЩЕРАЗВИВАЮЩЕГО ВИДА № 12 «ТЕРЕМОК»

# **ИКТ как средство повышения эффективности коррекционной работы с детьми, имеющими нарушения речи**

Сопова Алена Андреевна,

учитель-логопед

Котлас, 2015

# Содержание

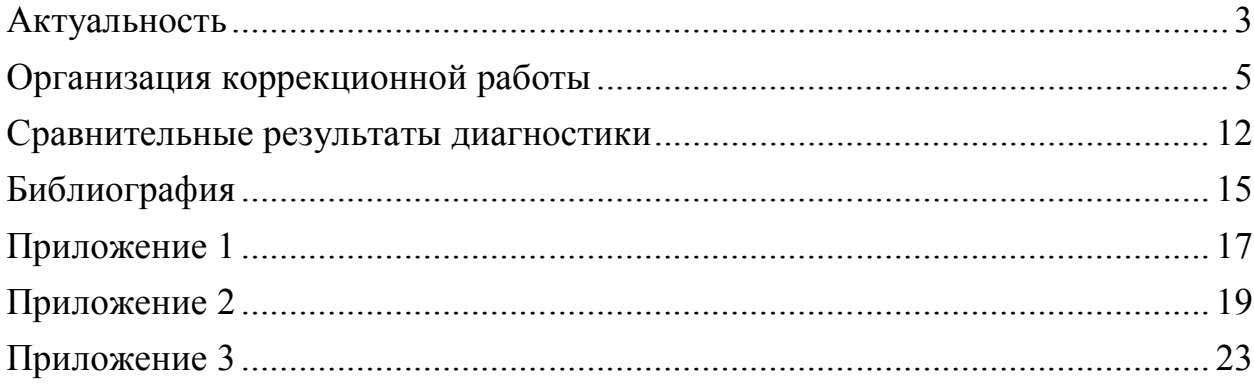

#### **Актуальность**

В современных социально-экономических условиях развития общества перед педагогической наукой и практикой стоят задачи поиска наиболее оптимальных систем обучения и воспитания детей. В рамках введения ФГОС ДО приоритетным направлением образовательного процесса является достижение каждым воспитанником целевых ориентиров. Современные компьютерные и сетевые технологии открывают новые перспективы в сфере дошкольного образования и воспитания. Правильно подобранные задания и видеоматериалы, демонстрируемые с использованием ИКТ, помогают повысить мотивацию детей к процессу обучения.

Информационно-коммуникационные технологии в образовании (ИКТ) - это комплекс учебно-методических материалов, технических и инструментальных средств вычислительной техники в образовательном процессе, форм и методов их применения для совершенствования деятельности педагогов и в целях образования детей.

Так или иначе, ИКТ начинают занимать свою нишу в воспитательнообразовательном пространстве дошкольных образовательных учреждений. "Золотое правило дидактики - наглядность" (Ян Амос Каменский). Сегодня ИКТ позволяет:

1) В доступной форме, ярко, образно, преподнести дошкольникам материал, привлечь внимание детей движением, звуком, мультипликацией. Способствует развитию у дошкольников исследовательских способностей, познавательной активности.

2) Компьютерные технологии используются в оформлении перспективных планов работы, конспектов открытых занятий, результатов педагогической диагностики, информационных стендов, родительских уголков, аттестационных материалов, обобщения опытом, портфолио ребёнка и т.д.

3) Умение пользоваться интернетом позволяет быть в курсе событий, происходящих в педагогических сообществах, отслеживать анонсы событий

(проведение конкурсов, семинаров), получать консультации по возникшим проблемам, также размещать свои работы на сайтах, знакомиться с разработками мероприятий своих коллег.

Эффективность применения ИКТ в дошкольных образовательных учреждениях зависит от качества применяемых педагогических программных средств. Но, к сожалению, электронные образовательные ресурсы (ЭОР), находящиеся в открытом доступе в сети Интернет не всегда соответствуют по своему содержанию принципу научности и чаще всего не учитывают возрастных особенностей дошкольников.

Главная цель работы учителя-логопеда - развитие речи детей дошкольного возраста. Чем богаче и правильнее речь ребенка, тем легче ему высказывать свои мысли, тем шире его возможности в познании окружающей действительности, содержательнее и полноценнее отношения со сверстниками и взрослыми. Следует напомнить о том, что с каждым годом количество детей с нарушениями речи становится больше. Проводя диагностику, коррекцию и профилактику речевых нарушений, многие специалисты отмечают, что характер, глубина, количество и структура дефектов речи изменились. Во-первых, если раньше был нарушен один звук, то сейчас, как правило, не одна группа. Во-вторых, усложнились дефекты в самой структуре речи. Нарушены не только звуки, фонетико-фонематическое различение звуков, но и грамматика, и связная речь.

Для формирования мотивации воспитанников к речевой деятельности на логопедических занятиях возникает необходимость поиска наиболее эффективного пути воспитания и обучения. Применение средств ИКТ должно способствовать реализации логопедических целей. Чаще всего учитель-логопед использует традиционные методы работы, такие как показ и называние картинок, что требует большого разнообразия наглядного материала, использование печатных пособий, которые порой востребованы лишь частично. Количество дидактических материалов затрудняет их хранение, ограничивает удобство использования, требует временных затрат

при подготовке к занятиям, материальных затрат в связи с износом и потерей новизны. Средств современного персонального компьютера вполне достаточно для решения этих проблем, однако требует определенных знаний педагога, поиска соответствующих электронных ресурсов, создания собственных разработок с учетом специфики работы с детьми, имеющими нарушения речи.

Таким образом, мы столкнулись с противоречием, с одной стороны ИКТ активно входят в жизнь ДОУ, однако в коррекционном процессе данное направление по-прежнему используется недостаточно.

Это определило цель нашей работы – повышение эффективности коррекционной работы с детьми, имеющими нарушения речи через использование средств ИКТ.

Для достижения поставленной цели, обозначили следующие задачи:

1. Изучить направления и формы использования ИКТ в обучении дошкольников.

2. Создать медиатеку ЭОР для работы учителя-логопеда;

3. Разработать ЭОР в различных направлениях деятельности для коррекции нарушений речи.

4. Внедрить ИК технологии во все направления деятельности учителялогопеда.

#### **Организация коррекционной работы**

Предварительная подготовка к систематическому использованию средств ИКТ в коррекционном процессе включала в себя изучение программного обеспечения компьютера и имеющихся разработок, созданных дефектологами, учителями-логопедами, программистами.

В программном обеспечении Microsoft Office (MS), следует выделить программный продукт MS PowerPoint. При помощи этой программы нами были созданы целые серии презентаций для проведения артикуляционной гимнастики, автоматизации звуков. Для создания презентаций требовалось время и отбор электронного наглядного материала, поэтому в нашу

медиатеку мы включили готовые презентации, опубликованные специалистами в сети Интернет. При их отборе мы обращали внимание на качество оформления материалов. Для нас было важно соответствие презентации предъявляемым требованиям:

1. Соотношение «фон - цвет шрифта» позволяющее легко читать текст, использование одного типа шрифта, написание «нормальный», «полужирный»;

2. Удобная навигация в содержании презентации;

3. Присутствие описания предлагаемых упражнений (инструкции), при этом текст не должен мешать восприятию ребенком наглядного материала;

4. Умеренное и уместное использование анимации;

5. Четкий иллюстративный материал;

6. Наличие ссылок на источники информации: литература, интернетсайты.

В медиатеку вошли развивающие компьютерные игры [3, 4, 11]. Помимо использования программного обеспечения персонального компьютера и компьютерных игр, мы обратились к услугам сети Интернет. Среди многообразия педагогических сайтов наше внимание привлек педагогический интернет-портал «Мерсибо», который включал в себя множество необходимых практических материалов по всем направлениям развития речи.

Таким образом, мы разработали медиатеку ЭОР, которая в дальнейшем совершенствовалась и пополнялась.

Коррекционные занятия с использованием ИК технологий строились с учетом требований СанПиН (Приложение 1), согласно которым в течение года с детьми, имеющими нарушения речи, проводились индивидуальные и подгрупповые занятия (2 человека), 2-3 раза в неделю в первой половине дня. Продолжительностью не более 10 минут непрерывного общения с компьютером для детей 5 лет и не более 15 минут для детей 6-7 лет. В ходе занятия обязательно отводили время для проведения зрительной гимнастики

в середине занятия (после 5 минут работы - для пятилетних и после 7-8 минут - для шестилетних детей) и в конце занятия.

Основная работа учителя-логопеда на логопункте сосредоточена на исправлении недостатков звукопроизношения.

Этот процесс предполагает последовательность этапов: подготовка речевого аппарата, постановка звука, автоматизация звука, развитие навыка дифференциации звука. Подготовительный этап включал проведение артикуляционных и дыхательных упражнений, именно с него ребенок начинал свое знакомство с учителем-логопедом и занятиями с использованием компьютера. Для повышения интереса воспитанников к данному виду деятельности мы использовали артикуляционные сказки [10], которые представлялись в виде презентаций с анимированными картинками и сюрпризными моментами, что позволяло логопедические занятия сделать приятными и привлекательными, в дальнейшем облегчить процесс постановки звука. Не все дети уверенно управляли мышью, так как для этого требовались тонкие дифференцированные движения пальцев рук и кисти. С целью развития этих навыков на начальных этапах взаимодействия ребёнка с компьютером использовались комплексы пальчиковых упражнений с мячиками, разработанные Т.А. Воробьевой, О.И. Крупенчук, такие как «Разминка», «Фокусник» и другие [2].

После постановки звук необходимо автоматизировать. Презентации для автоматизации звуков (в начале, в середине, конце), включали в себя упражнения и на дифференциацию звука. Например, разработанная нами презентация по автоматизации звука [Ш] под названием «Шутливая книга» знакомила ребенка с героем (мальчик по имени Миша) и его волшебной книгой, после знакомства предлагалось меню с выбором необходимого упражнения на этапе коррекции звукопроизношения конкретного ребенка: «В гостях у Миши» (артикуляционная гимнастика с рассматриванием предметов в комнате), «Шутки» (называние картинок), «Узнай и назови картинку» (повторение речевого материала), «Вылечи словечко»

(исправление слов), «Шоу» (физическая разминка). Каждое упражнение сопровождалось забавной анимацией, появлением и исчезновением предметов, повтор речевого материала превращался в сюрприз в виде шутки (ребенок называл слова «шарик», «шапка», «шуба», «шарф», на следующем слайде ему предлагалось повторить слова заново, при этом картинки возникали в необычном виде: улыбающийся шарик, одетый в названные предметы одежды). Представленный таким образом речевой материал вызывал у детей восторг, превращал каждое занятие в увлекательную игру и поддерживал интерес ребенка, желание вернуться в кабинет логопеда. Удобная навигация по электронному пособию в виде меню, представленном на одном слайде, облегчала ориентацию в содержании пособия, комплекс заявленных упражнений давал возможность выбирать их для каждого ребенка индивидуально, без временных затрат на подготовку к занятию. В кабинете логопеда заранее подвешивались высоко на стенах, углах, в центре стены или на окне яркие зрительные ориентиры. Ими были игрушки, картинки (4-6 предметов-меток), подготовленные в соответствии с речевым материалом или сюжетом игры. Например, картинка с изображением шарика прикреплялась к палочке, ребенка просили проследить глазами за перемещением картинки, не поворачивая головы. Или картинки с изображением артистов из упражнения «Шоу» прикреплялись к стене в качестве меток в разных отдаленных местах, ребенку необходимо было найти и назвать их, стоя неподвижно, перемещая лишь взгляд. После этого ребенок слушал рассказ педагога и перемещал свой взгляд к соответствующим картинкам.

Перед использованием компьютерных логопедических игр их содержание предварительно изучалось. Компьютерные игры предлагают разнообразие заданий направленных на автоматизацию звуков, их дифференциацию, анализ звукового состава слов, развитие связной речи. Работа с такими играми на занятиях с детьми осуществлялась по принципу

«от простого к сложному», учитывалась степень речевого нарушения ребенка и этап работы над звукопроизношением,.

Например, работая с программой «Учимся говорить правильно», предлагали выполнить упражнение «Найди место звука в слове» ребенку с дислалией и ОНР. При этом ребенок с дислалией успешно его выполнял, безошибочно определяя место звука в слове. У ребенка с ОНР это упражнение вызывало определенные затруднения. Поэтому мы предварительно многократно проигрывалось упражнение «Услышь звук». При этом упражнение предполагало выбор степени сложности: звук среди других звуков, звук в слоге и в слове. Таким образом, само содержание компьютерной игры способствовало осуществлению индивидуального подхода к ребенку в процессе коррекционной работы.

Самым востребованным в коррекционной работе оказался педагогический интернет-портал «Мерсибо», мы использовали большой выбор интерактивных игр (более ста) в режиме онлайн для развития всех сторон речи: фонематического слуха, звукопроизношения, звукового анализа, связной речи, лексико-грамматических категорий и другое. С помощью этого портала удавалось разнообразить игры на развитие речевого дыхания, артикуляционной моторики. Особую привлекательность для детей представляла возможность повторного выбора понравившейся игры. Для автоматизации звуков использовались такие интерактивные игры портала как «Приключения Колобка», «Приключения Буратино», «Ну, заяц, убеги!», «Обезьяна и поцелуй», «Кот и сосиска», «Сыщик идет по следу», «Таинственная картина», «Хитрые половинки».

В помощь учителю-логопеду на портале предлагался рабочий журнал. Куда вписывали имя ребенка, после чего в журнале автоматически фиксировалось то, в какие игры играл ребенок, время и успешность их выполнения. Это позволяло нам быстро сориентироваться в пройденном ребенком материале и выбрать новые упражнения. Поскольку предлагаемые игры достаточно содержательные, удобно было воспользоваться временным

ограничителем, предусмотренным сайтом. Это позволило учесть требования к работе дошкольника с компьютером без необходимости контроля времени по часам.

Печатные материалы, которые предлагались после некоторых игр, мы использовали для закрепления пройденного материала в качестве домашнего задания. На листах с заданием предусматривался код для конфетного дерева, который вводился родителем, если он имел подписку на этом сайте, или учителем-логопедом после проверки домашнего задания. Множество поощрительных сюрпризов при выполнении заданий, заставляло детей с нетерпением ожидать следующего дня занятий.

Помимо развивающих игр, мы активно использовали конструктор картинок, который помогал создавать и распечатывать наглядные пособия для диагностики и занятий с детьми, а также картинки для зрительной гимнастики (метки). Таким образом, обогащалась развивающая среда кабинета. В работе по закреплению правильного звукопроизношения параллельно использовались игры и упражнения для развития лексикограмматических категорий и навыков связной речи.

Осуществляя работу по предупреждению речевых отклонений мы тесно сотрудничали с воспитателями групп. Организуя совместное проведение профилактических мероприятий, мы также применяли ИКТ. Воспроизводились короткие видео-ролики, презентации MS PowerPoint, Просмотр изображения при этом обеспечивался с помощью широкоэкранного телевизора. Использование мультимедиа перемежалось играми малой подвижности, а в завершении проводилась гимнастика для глаз. Поскольку не все помещения групп оснащены техническим средствами демонстрации, данная форма работы применялась не часто и носила экспериментальный характер. Однако ее использование заметно повышало мотивацию детей к участию в речевых играх, что способствовало лучшему усвоению языковых средств дошкольниками.

ИКТ оказали большую помощь в организации работы по повышению компетентности педагогов в вопросах развития речи. Выступления на педсоветах ДОУ сопровождались демонстрацией онлайн-игр и проигрыванием их совместно с педагогами, теоретический материал систематизировано и доступно представлялся в виде презентаций, с помощью которых воспитатели отвечали на задаваемые проблемные вопросы и проверяли ответы на анимированных слайдах, становясь таким образом, активными слушателями и участниками обсуждения.

Главными помощниками в обучении и образовании являются родители. Для того чтобы добиться успехов в исправлении речевых недостатков детей необходима помощь родителей. Заинтересовать родителей помогло активное использование информационных стендов, в печатных консультациях размещались примеры использования презентаций на логопедических занятиях, указывались адреса сайтов, где предлагались интересные и качественные детские презентации. Активно использовали мультимедиа на родительских собраниях. Включалось проигрывание интерактивных игр, созданных на базе MS PowerPoint, онлайн-игр педагогического портала «Мерсибо». Родителям рассказывалось о современных и популярных способах развития речи детей, выдавались брошюры с рекомендациями по организации работы ребенка за компьютером и адресами полезных сайтов. Мы также использовали возможности собственного сайта детского сада, на котором у учителя-логопеда есть своя страничка, наполненная консультативной информацией и практическими материалами, полезными ссылками на разнообразные электронные ресурсы. Родителям предоставлена обратная связь, возможность задать вопросы по электронной почте.

Таким образом, ИКТ способствовали развитию речи дошкольников. Многофункциональные электронные образовательные ресурсы позволили в доступной и интересной форме развить у детей речевое дыхание, артикуляционную моторику, навыки грамотного и связного оформления высказываний, автоматизировать правильное звукопроизношение.

Привлекательность речевых заданий оказала влияние на процесс обучения, повысив эффективность коррекционной работы с детьми, имеющими нарушения речи. Это подтверждают результаты диагностики.

#### **Сравнительные результаты диагностики**

С целью сравнения результатов коррекционной работы с использованием традиционных методов (2012-2013 учебный год) и с использованием ИКТ (2013-2014 и 2014-2015 учебные года) использовалась тестовая методика экспресс-диагностики устной речи младших школьников Т. А. Фотековой для диагностики речи дошкольников выпускных групп в конце учебного года. Методика, рассчитанная на детей в возрасте 7-8 лет, включала 4 серии заданий, направленных на исследование сенсомоторного уровня речи (проверка фонематического восприятия, исследование состояния артикуляционной моторики, исследование звукопроизношения, проверка сформированности звукослоговой структуры слова), грамматического строя речи, навыков словообразования и связной речи. Максимальная оценка за выполнение одной серии заданий - 30 баллов (100%). Результаты нашего обследования представлены в таблице 1, 2.

Таблица 1

### Результаты обследования сенсомоторного уровня речи

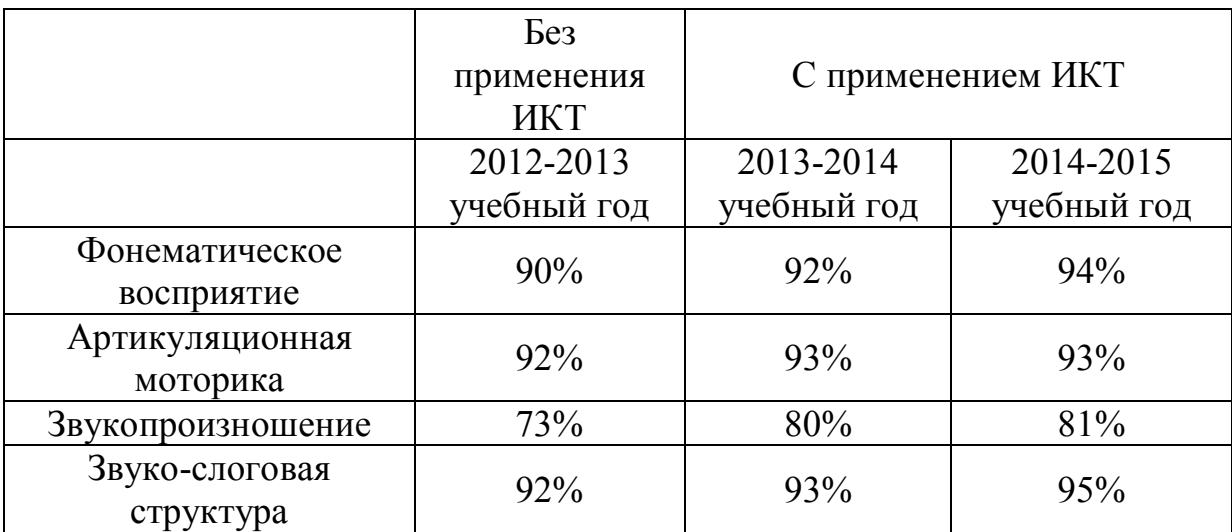

#### дошкольников 6-7 лет на конец учебного года

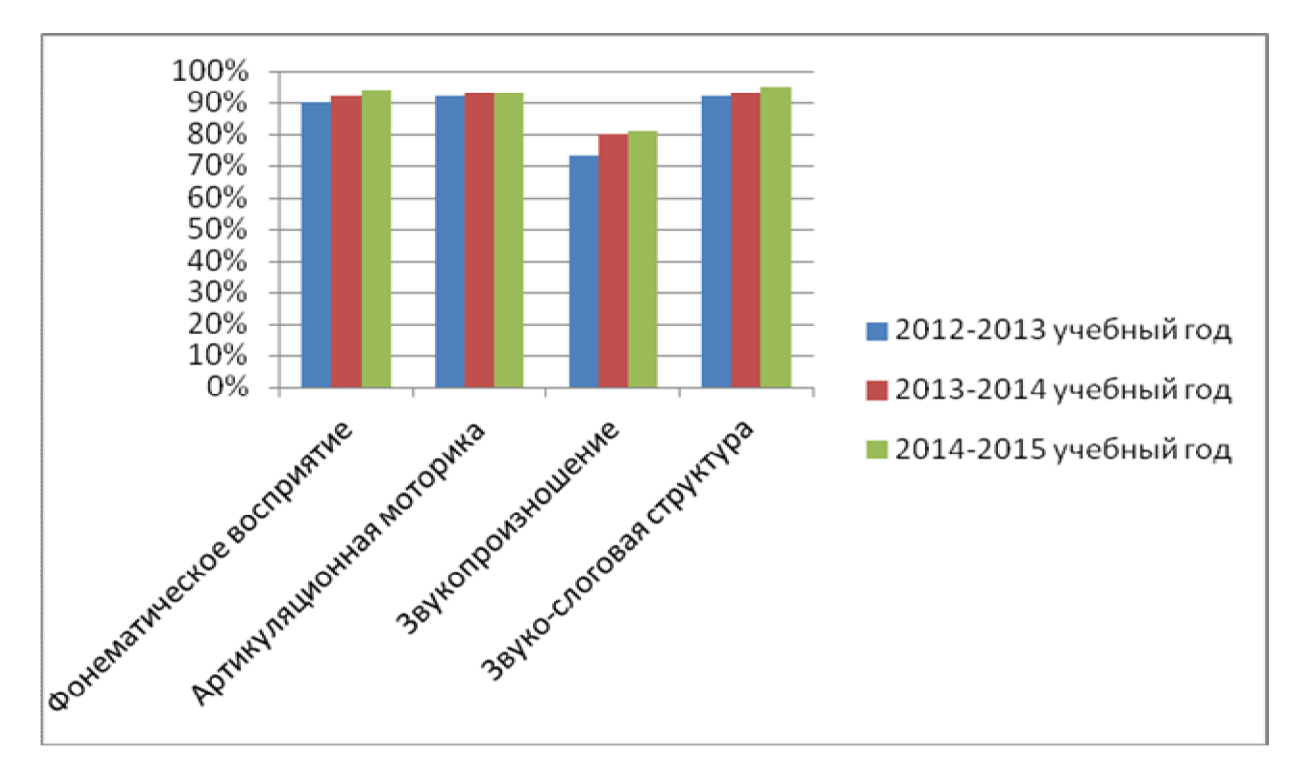

Исходя из полученных данных, можно отметить, что, при систематическом использовании в процессе коррекционных занятий ИК технологий, к концу учебного года наблюдалась выраженная динамика в состоянии звукопроизношения выпускников. Также положительная динамика отмечалась в развитии фонематического восприятия,

артикуляционной моторики и звуко-слоговой структуры речи дошкольников 6-7лет.

Таблица 2

# Результаты обследования грамматического строя речи, навыков словообразования и связной речи дошкольников 6-7 лет на конец учебного года

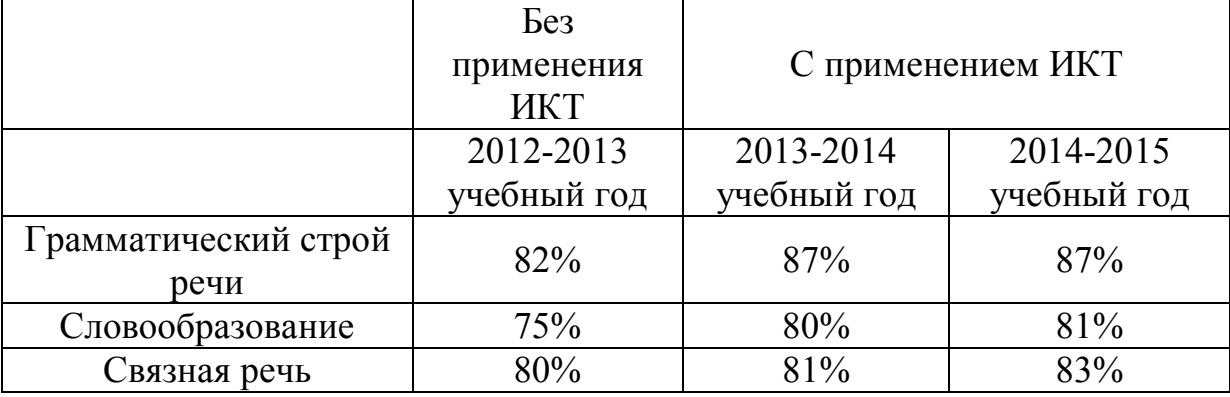

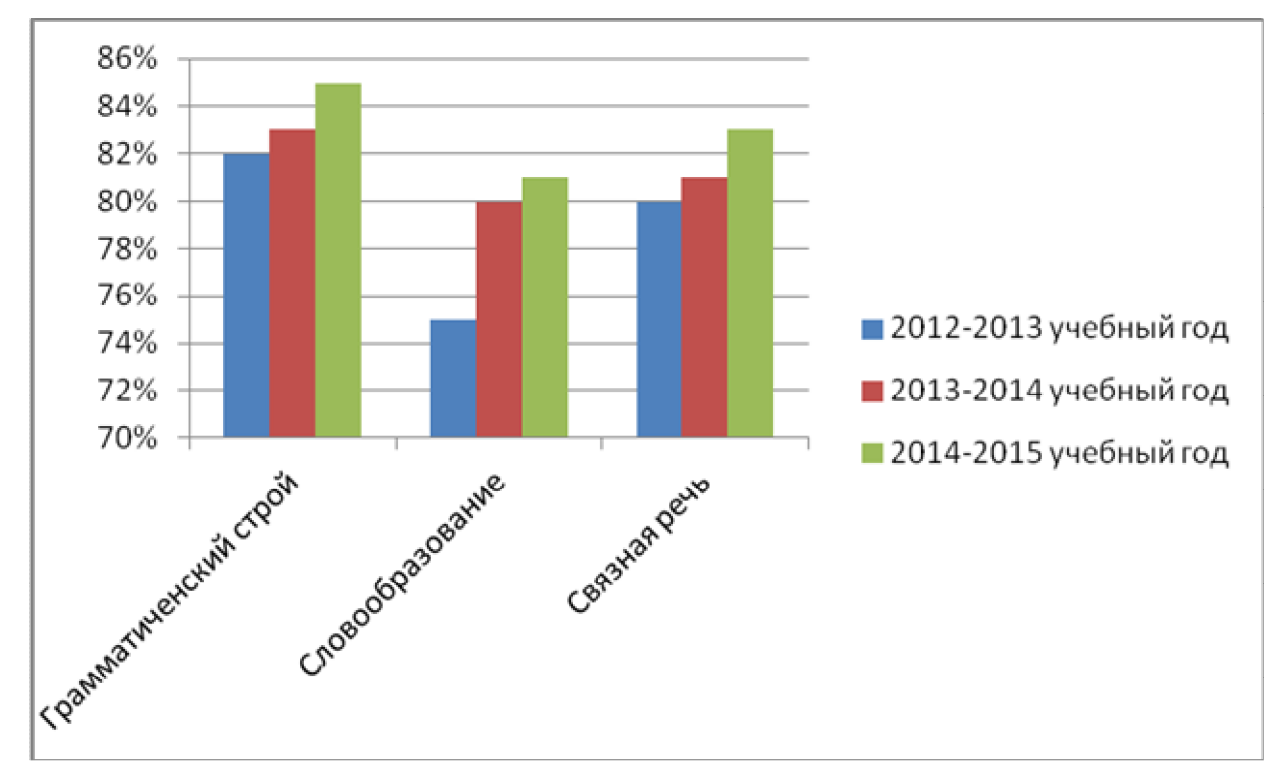

Анализ полученных результатов позволил отметить у дошкольников 6- 7 лет значительное улучшение в состоянии навыков словообразования, положительные изменения грамматического строя и связной речи выпускников. Однако эти результаты все же недостаточно высоки, работу в данном направлении необходимо продолжать.

#### **Библиография**

1. Беликова, Н.Н. Ипользование ИКТ в работе учителя-логопеда [Электронный ресурс] : видеолекция. – Режим доступа http://metodisty.ru/m/files/view/belikova\_n-n-\_ipolzovanie\_ikt\_v\_rabote\_uchitelya-\_logopeda – Загл. с экрана.

2. Воробьева, Т.А., Крупенчук, О.И. Логопедические игры с мячом  $[TextCT]$  / Воробьева, Т.А., Крупенчук, О.И. – СПб.: Литера, 2010. – 64 с.

3. Домашний логопед. Практический курс [Электронный ресурс]: Рычалки, жужжалки, кряхтелки, пыхтелки, шуршалки. - М.: ЗАО "Новый Диск", 2008.

4. Игры для Тигры. [Электронный ресурс] : логопедическая коррекционная программа / Л.Р. Лизунова, 2008.

5. Кузьмина, Е.В. Использование информационных технологий в работе учителя-логопеда общеобразовательной школы. [Текст] / Е.В. Кузьмина // Логопед – 2008. – №5. – С. 4-11.

6. Левина, Е.В. Использование компьютерных технологий на индивидуальных логопедических занятиях [Текст] / Е.В. Левина // Логопед –  $2011. - N_2$  3. – C. 68-73.

7. Лихова, Е.П., Использование компьютерной технологии при коррекции речевых нарушений у детей старшего дошкольного возраста в условиях логопедического пункта [Электронный ресурс] : статья. – Режим доступа http://nsportal.ru/shkola/korrektsionnaya-pedagogika/library/2011/01/15/ispolzovaniekompyuternoy-tekhnologii-pri – Загл. с экрана.

8. Мерсибо [Электронный ресурс] : развивающий портал. – Режим доступа https://mersibo.ru/front4\_5

9. Новые информационные технологии в логопедической работе [Текст]/ Ю.Ф. Гаркушина, Н.А. Черлина, Е.В. Манина. // Логопед – 2004. –  $N<sub>2</sub>2 - C$ , 22-29.

10. Овчинникова, Т.С. Артикуляционная и пальчиковая гимнастика на занятиях в детском саду [Текст] / Т.С. Овчинникова. – СПб.: КАРО, 2008. – 64 с.

11. Развитие речи. Учимся говорить правильно [Электронный ресурс] : программа для развития речи, формирования правильного произношения / Г. О. Аствацатуров, Л. Е. Шевченко, 2008.

12. Томилина, С.М. Логопедия и интернет [Текст] / С.М. Томилина // Логопед – 2006. –№3. – С. 120-122.

13. Фотекова, Т.А. Тестовая методика диагностики устной речи младших школьников[Текст] / Т.А. Фотекова – М.: АРКТМ, 2000. – 55 с.

#### **Постановление от 3 июня 2003 г. N 118 О введении в действие санитарно-эпидемиологических правил и нормативов СанПиН 2.2.2/2.4.1340-03**

XII. Требования к оборудованию и организации помещений с ПЭВМ для детей дошкольного возраста

12.1. Помещения для занятий оборудуются одноместными столами, предназначенными для работы с ПЭВМ.

12.2. Конструкция одноместного стола должна состоять из двух частей или столов, соединенных вместе: на одной поверхности стола располагается ВДТ, на другой - клавиатура.

Конструкция стола для размещения ПЭВМ должна предусматривать:

- плавную и легкую регулировку по высоте с надежной фиксацией горизонтальной поверхности для видеомонитора в пределах 460 - 520 мм при глубине не менее 550 мм и ширине - не менее 600 мм;

- возможность плавного и легкого изменения угла наклона поверхности для клавиатуры от 0 до 10 град. с надежной фиксацией;

- ширина и глубина поверхности под клавиатуру должна быть не менее 600 мм;

- ровную без углублений поверхность стола для клавиатуры;

- отсутствие ящиков;

- пространство для ног под столом над полом не менее 400 мм. Ширина определяется конструкцией стола.

12.3. Размеры стульев для занятий приведены в таблице

Замена стульев табуретками или скамейками не допускается.

12.4. Поверхность сиденья стула должна легко поддаваться дезинфекции.

### РАЗМЕРЫ СТУЛА ДЛЯ ЗАНЯТИЙ С ПЭВМ ДЕТЕЙ ДОШКОЛЬНОГО ВОЗРАСТА

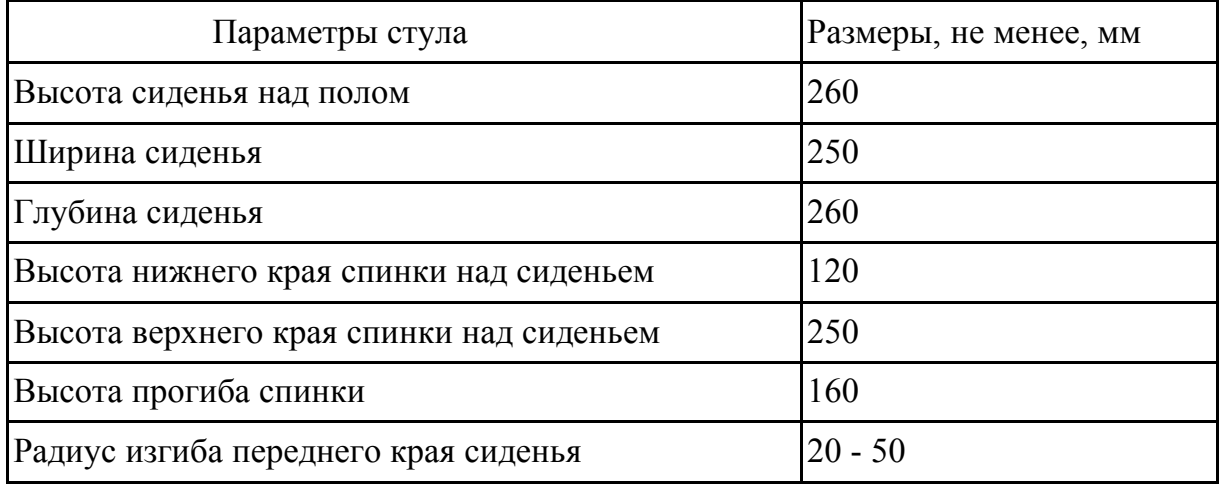

# **Методика инструментального контроля и гигиенической оценки уровней электромагнитных полей на рабочих местах**

Список изменяющих документов (в ред. Изменений N 2, утв. Постановлением Главного государственного санитарного врача РФ от 30.04.2010 N 48)

4. Организация занятий с ПЭВМ детей школьного возраста и занятий с игровыми комплексами на базе ПЭВМ детей дошкольного возраста

4.12. В дошкольных образовательных учреждениях (ДОУ) рекомендуемая непрерывная продолжительность работы с ПЭВМ на развивающих игровых занятиях для детей 5 лет не должна превышать 10 мин., для детей 6 лет – 15 мин.

4.13. Игровые занятия с использованием ПЭВМ в ДОУ рекомендуется проводить не более одного в течение дня и не чаще трех раз в неделю в дни наиболее высокой работоспособности детей: во вторник, в среду и в четверг. После занятия с детьми проводят гимнастику для глаз.

4.14. Не допускается проводить занятия с ПЭВМ в ДОУ за счет времени, отведенного для сна, дневных прогулок и других оздоровительных мероприятий.

4.15. Занятиям с ПЭВМ должны предшествовать спокойные игры.

4.16. Не допускается одновременное использование одного ВДТ для двух и более детей независимо от их возраста.

4.17. Занятия с ПЭВМ независимо от возраста детей должны проводиться в присутствии воспитателя или педагога.

# **СанПиН 2.2.2/2.4.1340-03**

#### **Профилактическая гимнастика для дошкольников**

Для снятия статического и нервно-эмоционального напряжения можно использовать обычные физические упражнения, преимущественно для верхней части туловища (рывки руками, повороты, «рубка дров» и т.д.), игры на свежем воздухе. Для снятия напряжения зрения рекомендуется зрительная гимнастика. Даже при небольшой ее продолжительности (1 мин.), но регулярном проведении она является эффективным мероприятием профилактики утомления. Эффективность зрительной гимнастики объясняется тем, что при выполнении специальных упражнений (описаны ниже) обеспечивается периодическое переключение зрения с ближнего на дальнее, снимается напряжение с цилиарной мышцы глаза, активизируются восстановительные процессы аккомодационного аппарата глаза, в результате чего функция зрения нормализуется. Кроме того, есть специальное упражнение (с меткой на стекле), предназначенное для тренировки и развития аккомодационной функции глаза.

### **Время и место проведения гимнастики**

Зрительная гимнастика проводится в середине занятия с ПЭВМ (после 5 мин. Работы – для пятилетних и после 7 – 8 мин. – для шестилетних детей) и в конце или после всего развивающего занятия с использованием ПЭВМ (после заключительной части). Первые три из представленных ниже упражнений проводятся в середине занятия в компьютерном зале, а остальные упражнения – после занятий в игровой комнате.

Длительность зрительной гимнастики как во время, так и после занятия составляет 1 мин. Преподаватель выбирает одно упражнение из трех для проведения во время занятий с ПЭВМ и 1 – 2 упражнения для проведения гимнастики после заключительной части занятия. Через 2 – 4 занятия упражнения рекомендуется менять.

## **Зрительная гимнастика во время работы на компьютере со зрительными метками**

Упражнение 1

В компьютерном зале заранее подвешиваются высоко на стенах, углах, в центре стены яркие зрительные метки. Ими могут быть игрушки или красочные картинки (4 – 6 меток). Игрушки (картинки) целесообразно подбирать так, чтобы они составляли единый зрительно-игровой сюжет, например, из известных сказок. Сюжеты преподаватель может придумывать сам и менять их время от времени. Примерами игровых сюжетов могут быть следующие. В центре стены помещается машина (или голубь, или самолетик, или бабочка). В углах под потолком стены – цветные гаражи. Детям предлагается проследить взором проезд машины в гаражи или на ремонтную площадку. Голубь может лететь на веточку или в домик.

Методика проведения упражнения.

Поднять детей с рабочих мест: упражнение проводится у рабочего места.

Объяснить детям, что они должны делать: по команде преподавателя, не поворачивая головы, одним взглядом глаз, прослеживать движение машины в синий гараж, затем в зеленый и т.д.

Преподаватель предлагает переводить взгляд с одной метки на другую под счет  $1 - 4$ .

Целесообразно показывать детям, на каком предмете необходимо каждый раз останавливать взгляд. Можно направлять взгляд ребенка последовательно на каждую метку, а можно – в случайном порядке.

Скорость перевода взгляда не должна быть очень большой. Переводить взгляд надо так медленно, чтобы за все упражнение было не больше 12 фиксаций глаз.

Преподаватель должен вести контроль за тем, чтобы дети во время выполнения упражнения не поворачивали головы.

Упражнение 2 со зрительными метками и поворотами головы

Выполняется так же, как предыдущее упражнение, но дети должны выполнять его с поворотами головы.

Игровым объектом может служить елочка, которую нужно нарядить. Необходимые для этой цели игрушки и зверушки дети должны отыскивать по всему компьютерному залу.

Методика выполнения упражнения

1. Преподаватель просит детей подняться с рабочих мест и стоять около стула, лицом к преподавателю.

2. Объясняется задача: вот елочка (на столе, или большое изображение елочки на картинке в центре стены или чуть ниже), ее нужно нарядить.

3. Преподаватель просит соблюдать следующие условия: «Стойте прямо, не сдвигая с места ног, поворачивая одну лишь голову, отыщите в компьютерном зале игрушки, которыми можно было бы нарядить елочку и назовите их».

4. Темп выполнения упражнения – произвольный.

5. Продолжительность – 1 мин.

#### **Зрительная гимнастика после компьютерного занятия**

Выполняется сидя или стоя, при ритмичном дыхании, с максимальной амплитудой движения глаз. Рекомендуются следующие варианты упражнений.

Упражнение 1

Закрыть глаза, сильно напрягая глазные мышцы, на счет 1 – 4, затем раскрыть глаза, расслабив мышцы глаз, посмотреть вдаль через окно на счет  $1 - 6$ . Повторить  $4 - 5$  раз.

Упражнение 2

Не поворачивая головы, посмотреть направо и зафиксировать взгляд на счет  $1 - 4$ , затем посмотреть вдаль прямо на счет  $1 - 6$ . Аналогичным образом проводятся упражнения, но с фиксацией взгляда влево, вверх и вниз. Повторить 2 раза.

Упражнение 3

Голову держать прямо. Поморгать, не напрягая глазные мышцы, на счет 10 – 15.

Упражнение 4

Перенести взгляд быстро по диагонали: направо вверх – налево вниз, потом прямо вдаль на счет 1 – 6; затем налево вверх – направо вниз и посмотреть вдаль на счет  $1 - 6$ .

Упражнение 5

Закрыть глаза, не напрягая глазные мышцы на счет 1 – 4, широко раскрыть глаза и посмотреть вдаль на счет 1 – 6. Повторить 2 – 3 раза.

Упражнение 6

Не поворачивая головы (голова прямо), делать медленно круговые движения глазами вверх-вправо-вниз-влево и в обратную сторону: вверхвлево-вниз-вправо. Затем посмотреть вдаль на счет  $1 - 6$ .

Упражнение 7

При неподвижной голове перевести взор с фиксацией его на счет 1 – 4 вверх, на счет 1 – 6 прямо; после чего аналогичным образом вниз-прямо, вправо-прямо, влево-прямо. Проделать движение по диагонали в одну и другую стороны с переводом глаз прямо на счет  $1 - 6$ .

Упражнение 8

В игровой комнате на оконном стекле на уровне глаз ребенка крепятся красные круглые метки диаметром 3 – 5 мм. За окном намечается какой-либо отдаленный предмет для фиксации взгляда вдали. Ребенка ставят около метки на стекле на расстоянии 30 – 35 см и предлагают ему посмотреть в течение 10 с на красную метку, затем перевести взгляд на отдаленный предмет за окном и зафиксировать взор на нем в течение 10 с. После этого поочередно переводить взгляд то на метку, то на выбранный предмет.

Продолжительность этой гимнастики 1 – 1,5 мин.

# **Гимнастика для снятия общего утомления**

Упражнение 1

Исходное положение – стойка ноги врозь. По счету 1 – руки к плечам; 2 – руки поднять вверх, прогнуться; 3 – руки через стороны опустить вниз; 4 – вернуться в исходное положение. На счете 1 – 2 – вдох, на счете 3 – 4 – выдох. Повторить 3 раза.

Упражнение 2

Исходное положение – ноги врозь, руки перед грудью согнуты в локтях. По счету  $1 - 2 -$  два рывка согнутыми руками назад; по счету  $3 - 4$ два рывка назад прямыми руками;  $5 - 6 -$  руки опустить. На счет  $1 - 2$ выдох, 3 – 4 – вдох, 5 – 6 – выдох. Повторить 3 – 4 раза.

# Упражнение 3

Исходное положение – ноги врозь, руки вверх. По счету 1 – не сдвигая с места ног, повернуть туловище вправо, 2 – прийти в исходное положение, по счету 3 – повернуть туловище влево, по счету 4 – вернуться в исходное положение. На счет 1 – вдох, на счет 2 – выдох, на счет 3 – вдох, на счет 4 – выдох. Повторить 3 – 4 раза.

Упражнение 4

Исходное положение – руки вниз, ноги широко расставить. По счету 1  $-2$  – руки соединить в замок и поднять вверх за голову. По счету 3 – резко опустить руки вниз, по счету 4 – вернуться в исходное положение. На счет 1 – 2 – вдох, на счет 3 – 4 – выдох. Повторить 3 раза.

Это упражнение еще называют «рубка дров».

Все эти 4 упражнения выполняются в среднем темпе. Физкультминутку рекомендуется проводить после занятий на компьютере в игровой комнате и в комнате релаксации. Преподаватель по желанию может добавить или заменить некоторые упражнения другими. При этом важно учесть то, что физические упражнения должны быть направлены на снятие напряжения с верхнего плечевого пояса и улучшение кровообращения головы и всего тела ребенка. Недопустимо проведение физкультминуток в помещении компьютерного зала так же, как недопустимо позволять детям бегать и переходить на подвижные игры возле компьютеров.

Продолжительность этой гимнастики – не менее 1 мин., желательно 2 – 3 мин.; можно совмещать с офтальмотренажем.

При выполнении всех физических упражнений и офтальмотренажа необходимо выполнять еще одно условие: соблюдать режим проветривания. Если время летнее, то упражнения можно выполнять при открытых окнах или на свежем воздухе. Если зимнее время, то помещение проветривается и до, и после гимнастики.

# **Занятие «Буратино идет к Мальвине»**

Форма: индивидуальное занятие с ребенком 6-7 лет.

Цель: отработка произношения звука [Р] в словах через выполнение развивающих дидактических упражнений.

Задачи:

*Коррекционные:*

1. Совершенствовать фонематические представления через упражнения «Подбери слово» и «Найди слово».

*Развивающие:*

1. Создать условия для подбора ребенком рифмующихся слов через упражнение «Подбери рифму».

2. Развивать наглядно-образное мышление через отгадывание описательной загадки.

3. Развивать cловесно-логическое мышление через упражнение «Закончи предложение».

4. Развивать мелкую моторику пальцев рук с помощью пальчиковой игры.

*Воспитательные:*

1. Формировать мотивацию к логопедическим занятиям, навык самоконтроля.

Продолжительность: 20 минут.

Оснащение: презентация «Буратино идет к Мальвине» (Microsoft Office PowerPoint), материал к упражнению «Подбери рифму»

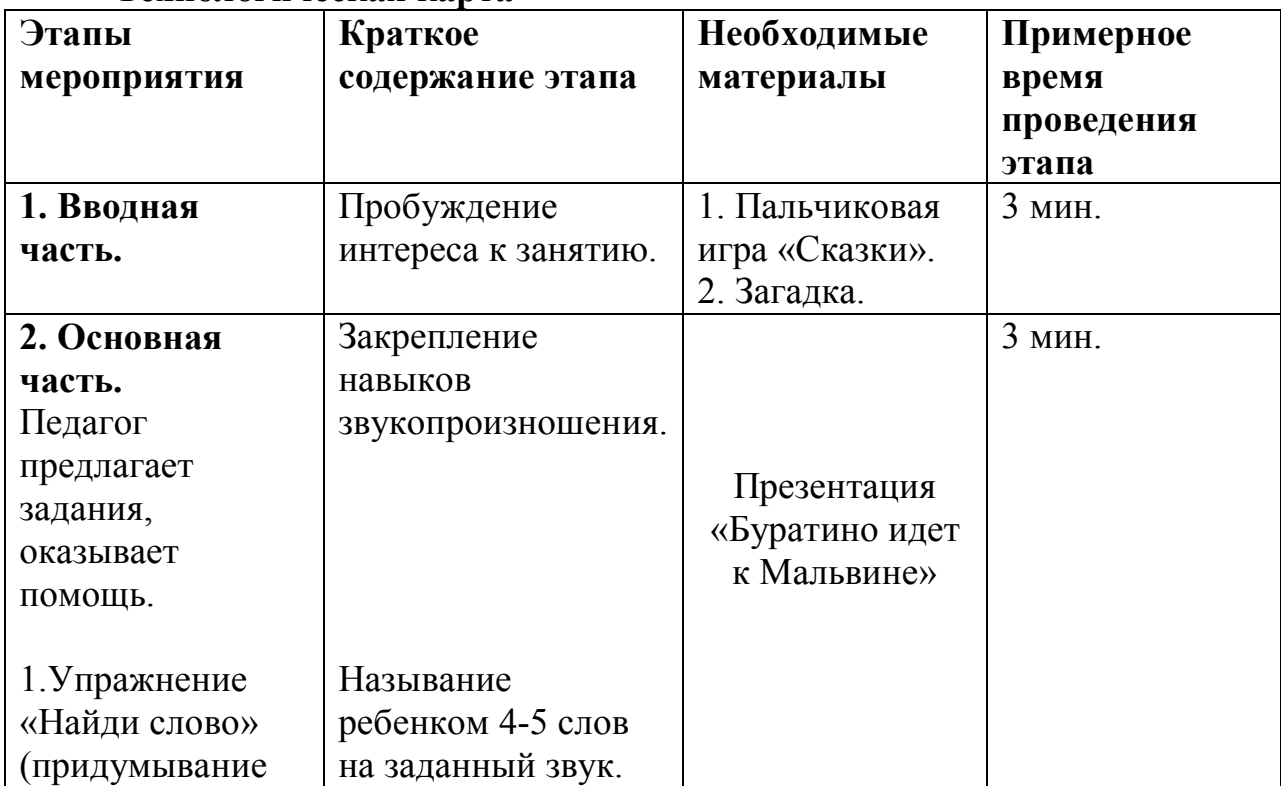

#### **Технологическая карта**

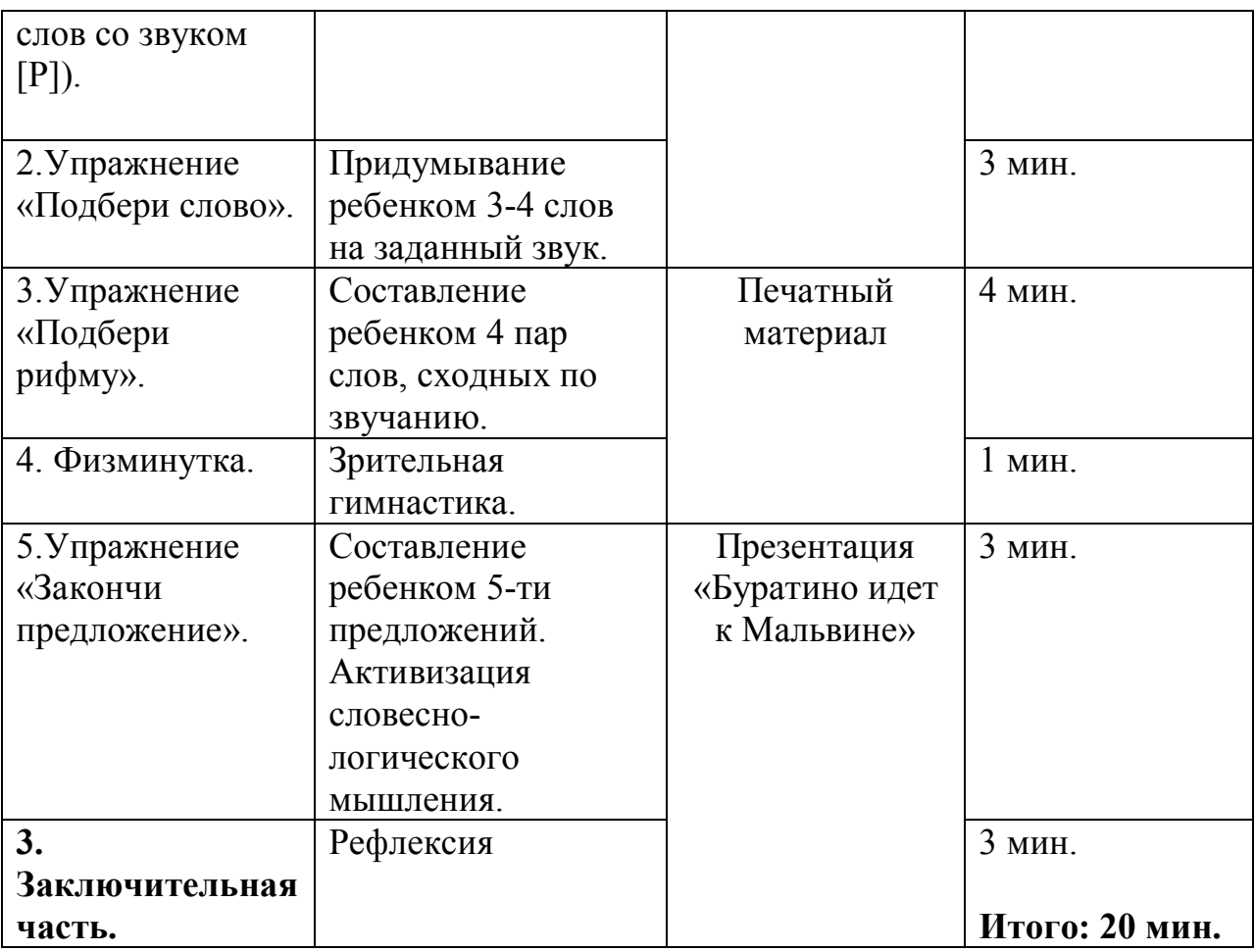